# **LAMPIRAN**

# Lampiran 1 – Citra

a. Fold  $1$ 

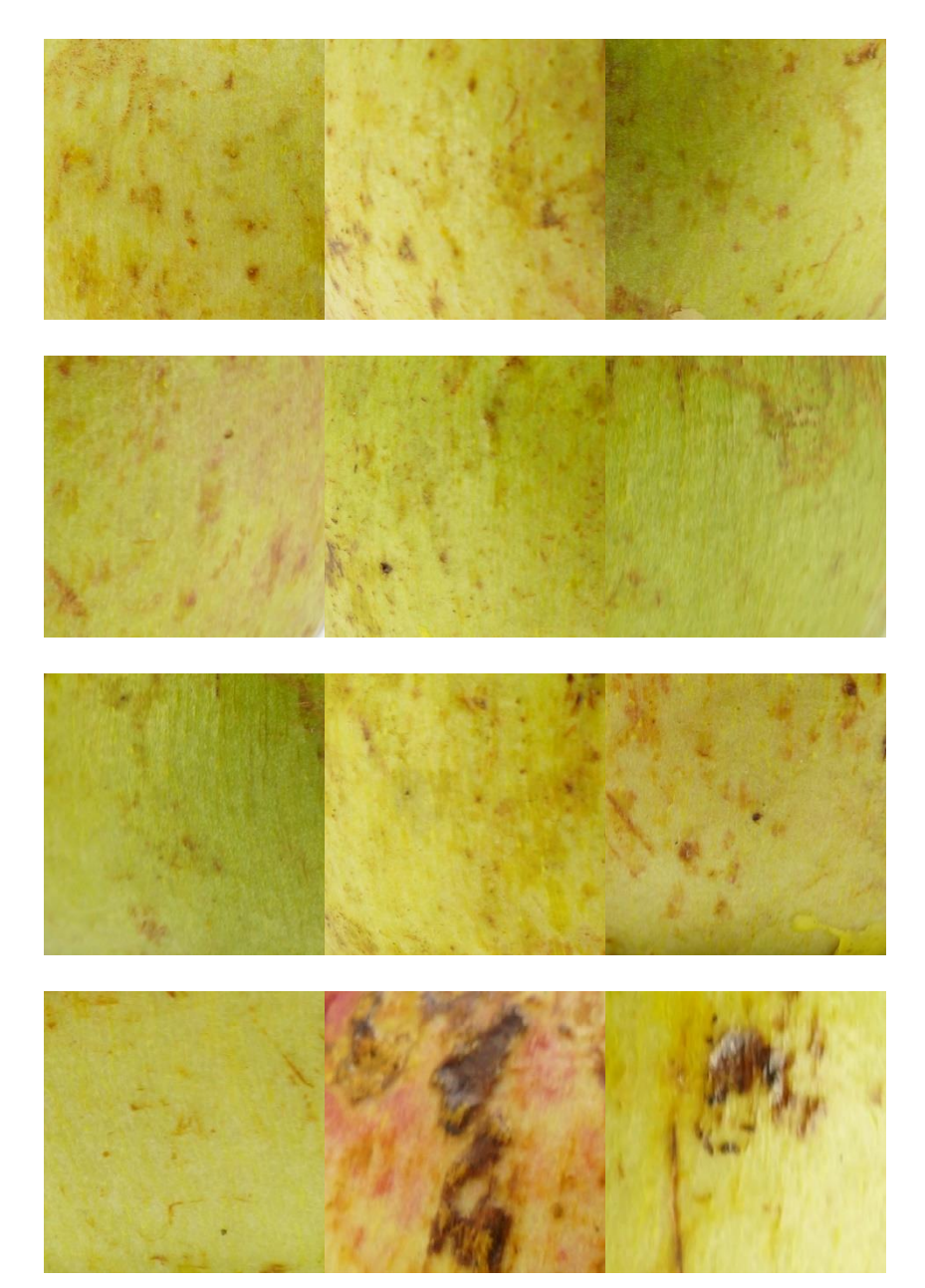

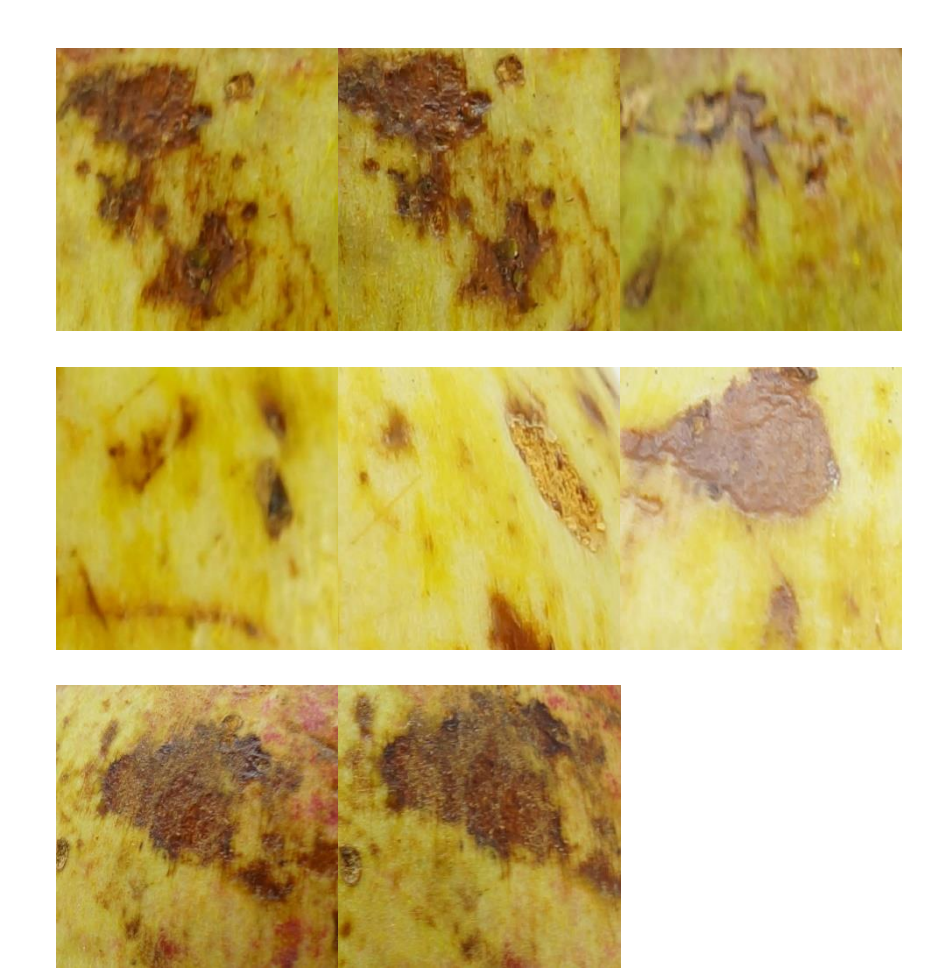

b. Fold

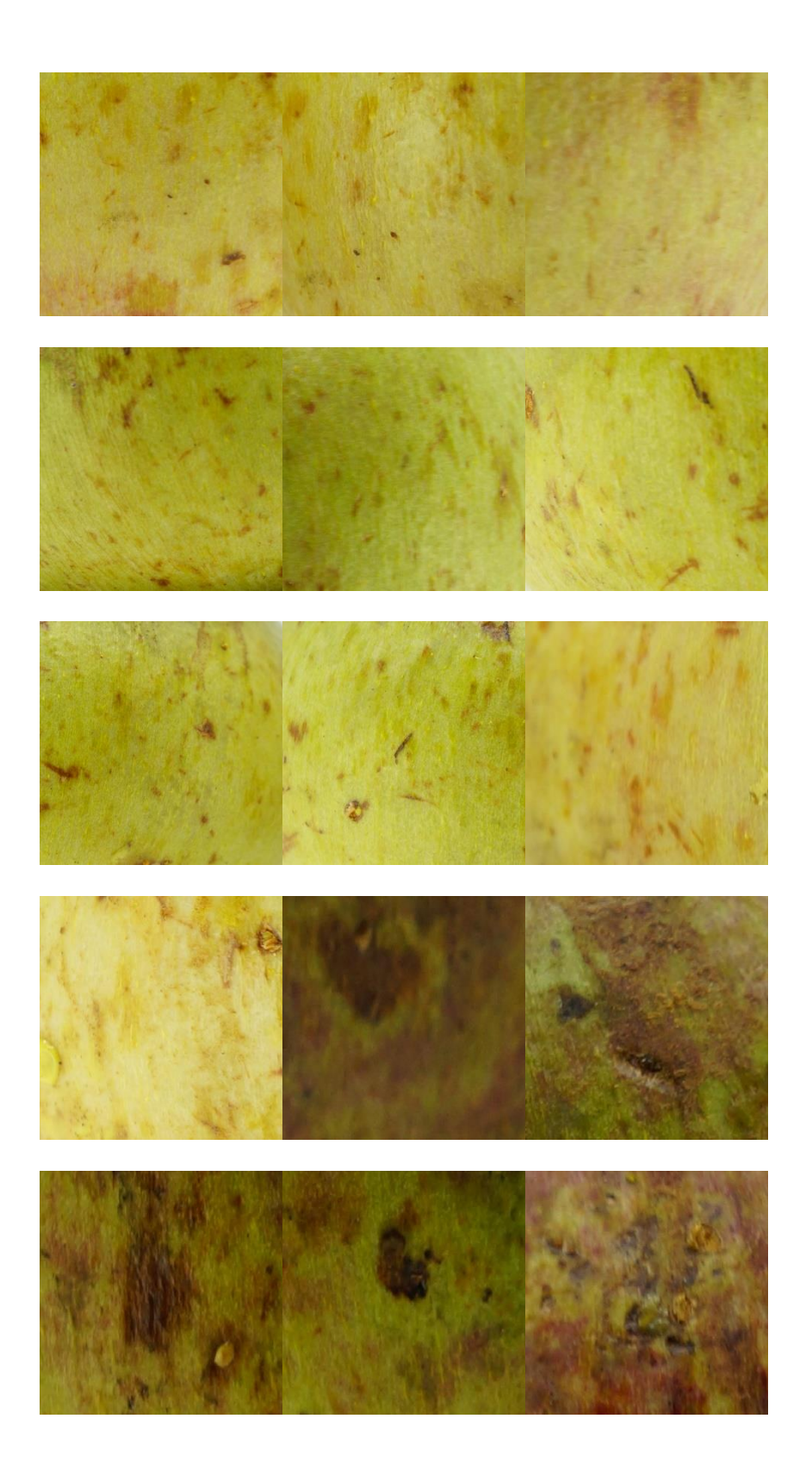

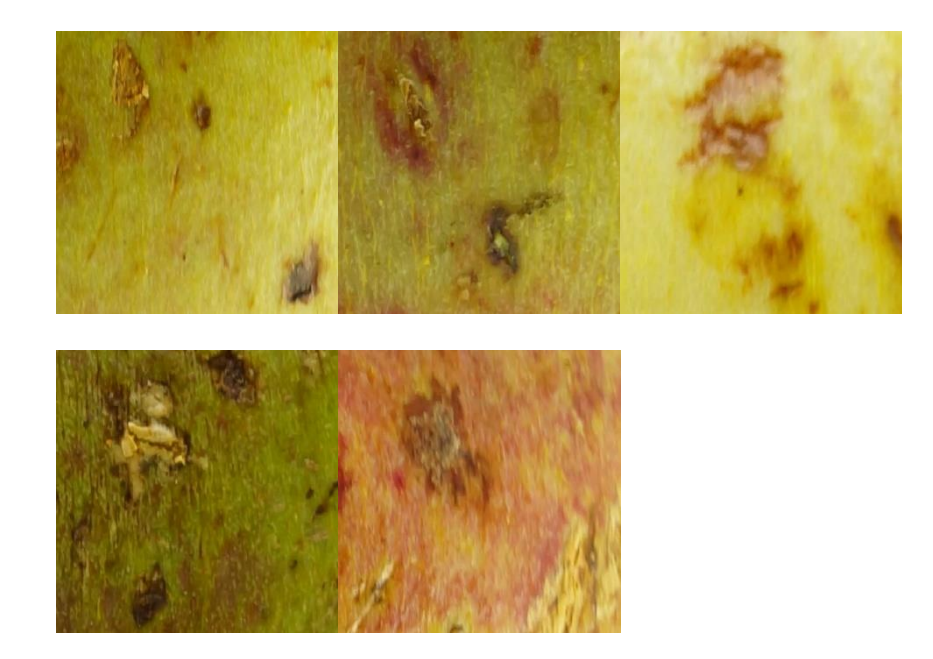

c. Fold

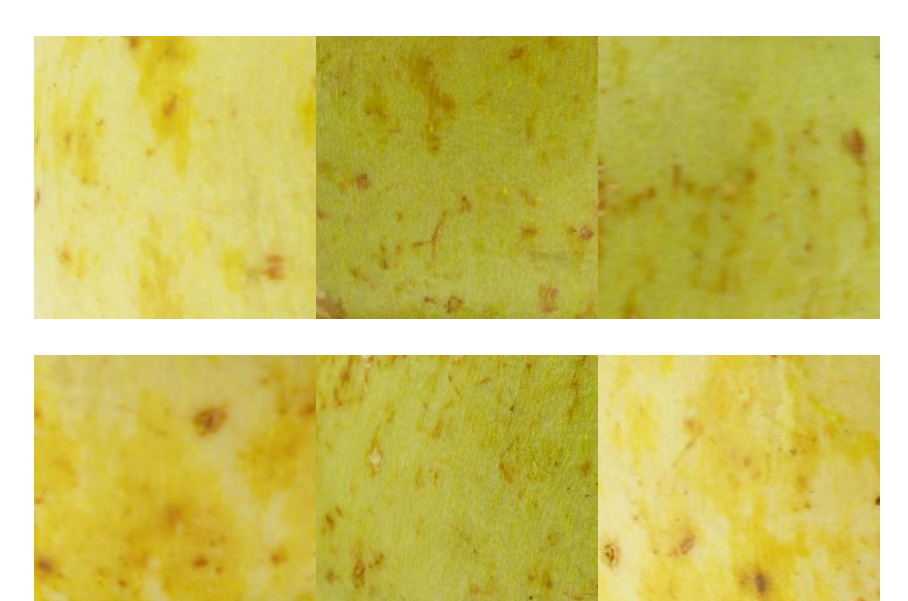

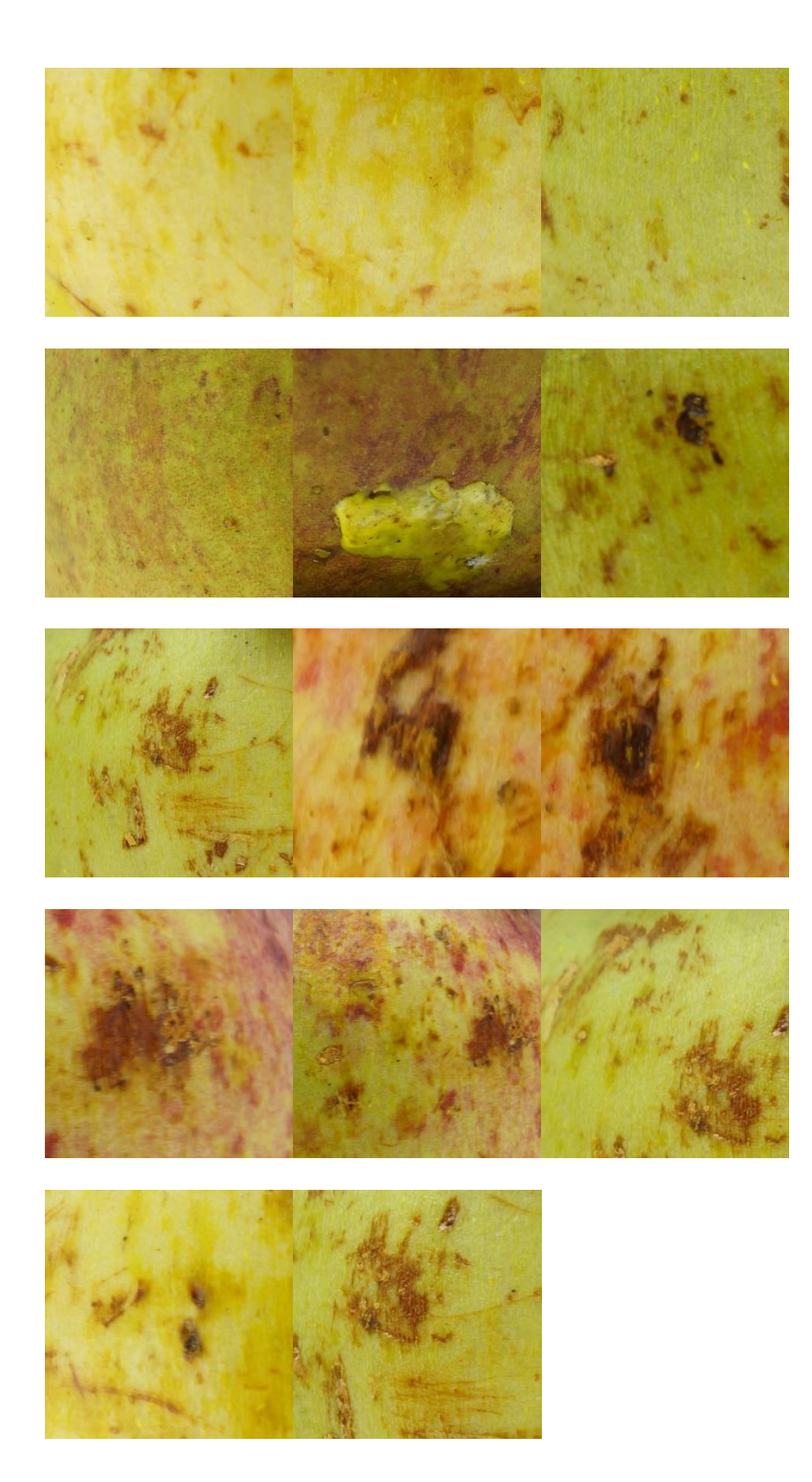

d. Fold

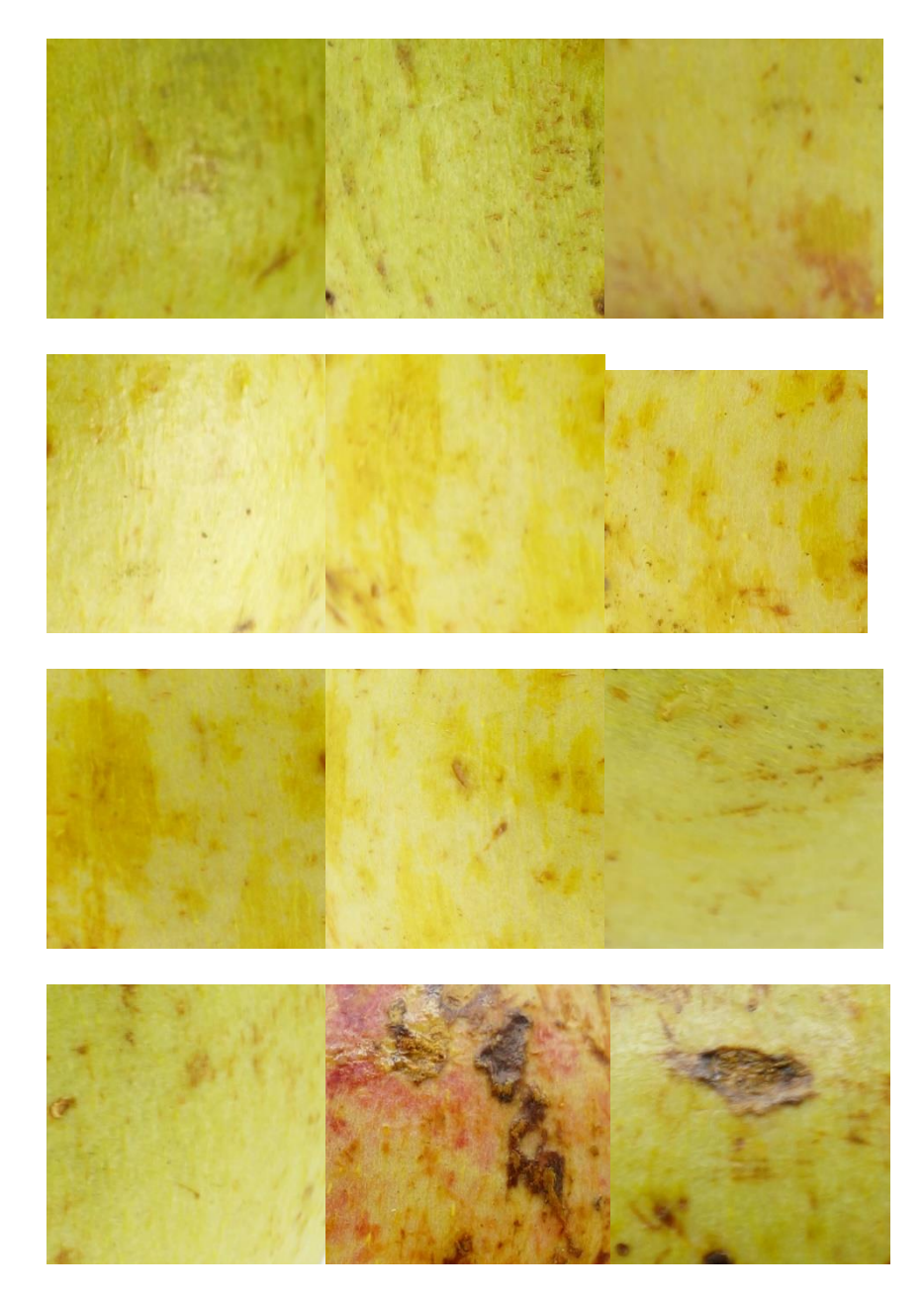

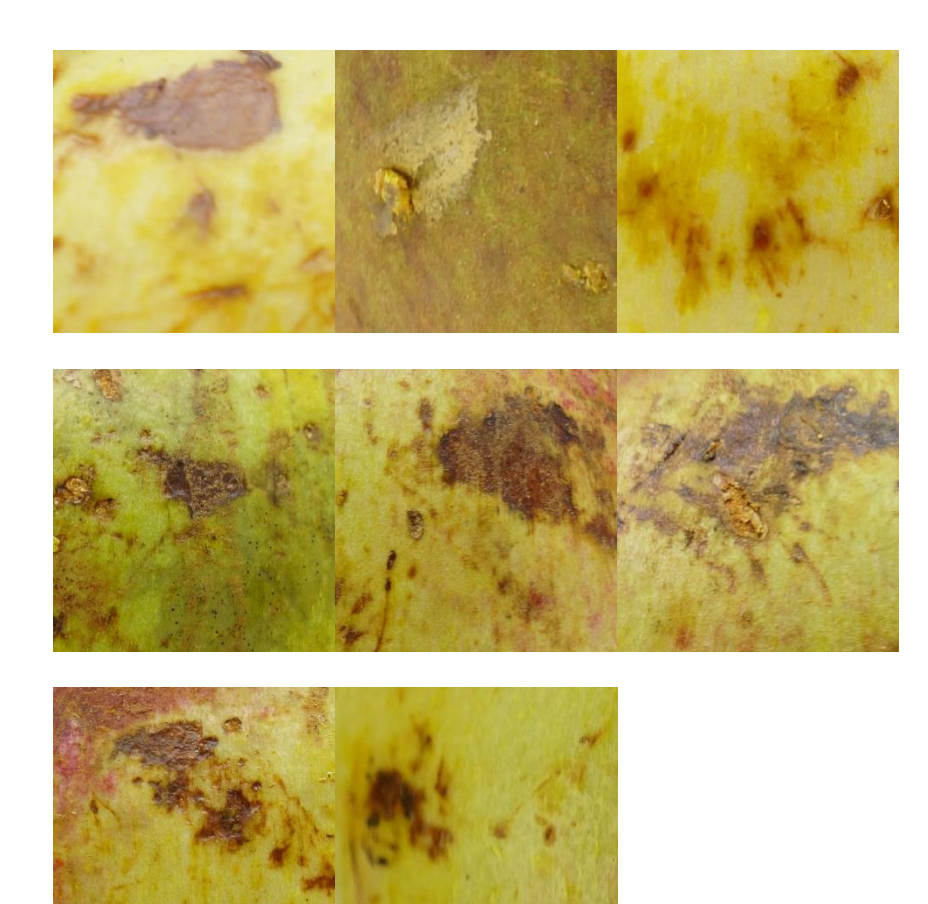

## **Lampiran 2 – Fungsi**

**a. get\_images\_fold**

```
function images = get images fold(fold, fileName)
     currfolder=pwd;
     if length(fold)==1
         dataFold{1}=fold{1};
     elseif length(fold)==2
        dataFold{1}=fold{1};
        dataFold{2}=fold{2};
     elseif length(fold)==3
        dataFold{1}=fold{1};dataFold{2}=fold{2};
        dataFold{3} = fold{3};
     elseif length(fold)==4
```

```
 dataFold{1}=fold{1};
         dataFold{2}=fold{2};
         dataFold{3}=fold{3};
        dataFold{4}=fold{4};
     end
     count=1;
     for i=1:length(dataFold)
        imagefiles = dir(fullfile(strcat(currfolder, '\',
dataFold{i}), fileName)); %membaca seluruh file 
         nfiles = length(imagefiles); % menghitung jumlah file
         for ii=1:nfiles %looping memasukan data gambar variable 
array
           namafile{count} = imagefiles(ii). name; mmembaca nama file
           img{count} = imread(fullfile(imagefiles(ii)). folder,namaFile{count}));%membaca file gambar
            count=count+1;
         end
```
#### end

 images. img =img; images. nama =namaFile;

#### end

## **b. get\_CT**

```
function CT = get CT(imgsize, imagefiles) nfiles = length(imagefiles); % menghitung jumlah file
     for ii=1:nfiles 
         img = imresize(imagefiles{ii}, imgsize);%ubah ukuran gambar
         imageGray=rgb2gray(img);%konvert setiap file gambar di array 
ke grayscale
        tic; curva{ii} = fdct usfft(imageGray, 0); toc;
        coeff[i] = fdet{usfft} dispcoef(curva{ii});
        tic; spat{ii} = afdct usfft(curva{ii}, 0); toc;
        freq{ii} = ifftshift(fft2(fftshift(spat{ii})))); end
     CT. curva=curva;
     CT. coef = coef;
     CT. frequency = freq;
     CT. spatial = spat;
end
```

```
c. get_FE
```

```
function FE =get FE(curva, level, methode)
     nfiles = length(curva);
```

```
 for ii=1:nfiles 
         if strcmp(methode, 'curva') || strcmp(methode, 'param')
            if level==1 || level==length(curva{1, 1})
                get Mean(ii) = mean(mean(curva{1, ii}{1, level}{1,
1}));
                get Energy(ii) =calEnergy(curva{1, ii}{1, level}{1,
1});
                get str dv(ii) = mean(std(curva{1, ii}{1, level}{1,
1}));
                get entropy(ii) = EntropyManual(curva{1, ii}{1,
level({1, 1});
             else
                count1 = length(curva{1, 1}{1, level});
                 for iii=1:count1 
                    q Mean(iii) = mean(mean(curva{1, ii}{1,
level({1, iii});
                    g Energy(iii) =calEnergy(curva{1, ii}{1,
level(1, iii));
                    g_{str_d}dv(iii) = mean(std(curva{1, ii}{1,
level({1, iii});
                    g entropy(iii) = EntropyManual(curva{1, ii}{1,
level(1, iii);
                 end
                get Mean(ii) = mean(g Mean);
                get Energy(ii) = mean(g Energy(:));
                get str dv(i) = mean(g_str_dv);
                get</u>>entropy(ii) = mean(g_{entropy}); end
         else
            get Mean(ii) = mean(mean(curva{1, ii}));
            get Energy(ii) =calEnergy(curva{1, ii});
            get str dv(ii) = mean(std(curva{1, ii}));
            get entropy(ii) = EntropyManual(curva{1, ii});
         end
     end
    FE. mean =get Mean;
    FE. energy =get Energy;
    FE. entropy = get entropy;
    FE. std =get str dv;
 %----------------------------
```

```
end
```
### **d. train\_LDA**

function LDA  $t=$  train LDA(d, f, fe)

```
 %------------------------------------
      Datamean=d. mean;
      Dataenergy=d. energy;
      Dataentropy=d. entropy;
      Datastd=d. std;
      jumlahFE =length(fe);
 %-----------------------------------
     if jumlahFE == 2 if strcmp(fe{1}, 'mean')
                  dataX = [Datamean, f. mean];
              elseif strcmp(fe{1}, 'energy')
                  dataX = [Dataenergy, f. energy];
              elseif strcmp(fe{1}, 'entropy')
                  dataX = [Dataentropy, f. entropy];
              elseif strcmp(fe{1}, 'std')
                 dataX = [Datastd, f. std];
              end
              %-----------------------------------
              if strcmp(fe{2}, 'mean')
                  dataY = [Datamean, f. mean];
              elseif strcmp(fe{2}, 'energy')
                  dataY = [Dataenergy, f. energy];
              elseif strcmp(fe{2}, 'entropy')
                  dataY = [Dataentropy, f. entropy];
              elseif strcmp(fe{2}, 'std')
                  dataY = [Datastd, f. std];
              end
              dataY=dataY(:);
              dataX=dataX(:);
              xdata=[dataX, dataY];
%--------------------------------------------- 
      elseif jumlahFE == 3
              if strcmp(fe{1}, 'mean')
                  dataX = [Datamean, f. mean];
              elseif strcmp(fe{1}, 'energy')
                  dataX = [Dataenergy, f. energy];
              elseif strcmp(fe{1}, 'entropy')
                  dataX = [Dataentropy, f. entropy];
              elseif strcmp(fe{1}, 'std')
                  dataX = [Datastd, f. std];
              end
              %-----------------------------------
              if strcmp(fe{2}, 'mean')
                  dataY = [Datamean, f. mean];
              elseif strcmp(fe{2}, 'energy')
                  dataY = [Dataenergy, f. energy];
              elseif strcmp(fe{2}, 'entropy')
                  dataY = [Dataentropy, f. entropy];
              elseif strcmp(fe{2}, 'std')
                  dataY = [Datastd, f. std];
              end
              if strcmp(fe{3}, 'mean')
                  dataT = [Datamean, f. mean];
```

```
 elseif strcmp(fe{3}, 'energy')
                  dataT = [Dataenergy, f. energy];
              elseif strcmp(fe{3}, 'entropy')
                  dataT = [Dataentropy, f. entropy];
              elseif strcmp(fe{3}, 'std')
                  dataT = [Datastd, f. std];
              end
              dataY=dataY(:);
              dataX=dataX(:);
              dataT=dataT(:);
             xdata=[dataX, dataY, dataT];
%-----------------------------------
     elseif jumla hFE == 4 dataMean = [Datamean, f. mean];
          dataEnergy = [Dataenergy, f. energy];
          dataEntropy = [Dataentropy, f. entropy];
          DataStd = [Datastd, f. std];
          dataMean=dataMean(:);
          dataEnergy=dataEnergy(:);
          dataEntropy=dataEntropy(:);
          DataStd=DataStd(:);
          xdata=[dataMean, dataEnergy, dataEntropy, DataStd];
      end
      %-----------------------------------
      for i=1:(length(f. std)+length(d. std))
          if i<=length(f. mean)
             group{i}='defect';
          else
            group(i) = 'fine'; end
      end
       group=group(:);
```
LDA t = fitcdiscr(xdata, group, 'DiscrimType', 'linear', 'HyperparameterOptimizationOptions', struct('ShowPlot', true));

### **e. LDA\_accuracy**

```
function LDA= LDA_accuracy(LDA_T, images, imgsize, level, methode, 
fe)
imageTest= get_images(images);
CT = get CT(imgsize, imageTest, img);FE = get FE(CT. spatial, level, method);
% pca=get PCA(imageTest, 'citra');
\S FE=fe PCA(pca);
jumlah\overline{FE}=length(fe);
           %-----------------------------------
     if jumlahFE == 2 if strcmp(fe{1}, 'mean')
                 dataX = FE. mean;
```

```
 elseif strcmp(fe{1}, 'energy')
                dataX = FE. energy; elseif strcmp(fe{1}, 'entropy')
                 dataX = FE. entropy; elseif strcmp(fe{1}, 'std')
                 dataX = FE. std; end
              %-----------------------------------
              if strcmp(fe{2}, 'mean')
                 dataY = FE. mean; elseif strcmp(fe{2}, 'energy')
                dataY = FE. energy; elseif strcmp(fe{2}, 'entropy')
                 dataY = FE. entropy;
              elseif strcmp(fe{2}, 'std')
                 dataY = FE. std; end
              dataY=dataY(:);
              dataX=dataX(:);
             xdata=[dataX, dataY];
%--------------------------------------------- 
     elseif jumlahFE == 3
              if strcmp(fe{1}, 'mean')
                 dataX = FE. mean; elseif strcmp(fe{1}, 'energy')
                dataX = FE. energy; elseif strcmp(fe{1}, 'entropy')
                dataX = FE. entropy; elseif strcmp(fe{1}, 'std')
                 dataX = FE. std; end
              %-----------------------------------
              if strcmp(fe{2}, 'mean')
                 dataY = FE. mean; elseif strcmp(fe{2}, 'energy')
                 dataY = FE. energy; elseif strcmp(fe{2}, 'entropy')
                 dataY = FE. entropy; elseif strcmp(fe{2}, 'std')
                 dataY = FE. std; end
               %-----------------------------------
              if strcmp(fe{3}, 'mean')
                 dataT = FE. mean; elseif strcmp(fe{3}, 'energy')
                 dataT = FE. energy; elseif strcmp(fe{3}, 'entropy')
                 dataT = FE. entropy; elseif strcmp(fe{3}, 'std')
                  dataT = FE. std;
              end
              dataY=dataY(:);
              dataX=dataX(:);
```

```
 dataT=dataT(:);
              xdata=[dataX, dataY, dataT];
%-----------------------------------
     elseif jumlahFE == 4
          dataMean = FE. mean;
          dataEnergy = FE. energy;
          dataEntropy = FE. entropy;
         DataStd = FE. std; dataMean=dataMean(:);
          dataEnergy=dataEnergy(:);
          dataEntropy=dataEntropy(:);
          DataStd=DataStd(:);
          xdata=[dataMean, dataEnergy, dataEntropy, DataStd];
      end
    LDA c = predict(LDA T, xdata);clc();
     benar=0;salah=0;defect=0;freedefect=0;
     for i=1:length(LDA_c)
        if strcmp(LDA c{i}(1:3), imageTest. nama{i}(1:3))
             benar=benar+1;
         else
             salah=salah+1;
         end
         if(strcmp(LDA_c{i}, 'defect'))
             defect=defect+1;
         else
             freedefect=freedefect+1;
         end
     end
     accuracy=benar*100/length(LDA_c);
    clc();
     disp(strcat('------------------Detail:---------------'));
     for o=1:length(LDA_c)
        if strcmp(imageTest. nama{o}(1), LDA c{o}(1))
        disp(strcat(string(o), '. ', imageTest. nama{o}, ' : ',
string(LDA c{o})));
         else
         disp(strcat(string(o), \cdot, \cdot, \cdot ----->>', imageTest. nama{o},
' : ', string(LDA c{o}), '<<-----'));
         end
     end
         disp(strcat('-------------Hasilnya-------------'));
    disp(strcat('Accuracy:', string(accuracy), '%'));
    disp(strcat('Total Sample:', string(length(LDA c))));
    disp(strcat('defect:', string(defect)));
     disp(strcat('free defect:', string(freedefect)));
    disp(strcat('Salah klasifikasi:', string(salah)));
     disp(strcat('----------------------------------'));
     LDA. LDA_c=LDA_c;
     LDA. d=defect;
     LDA. f=freedefect;
```
#### **f. start\_cv**

end

```
imagesDefect4 = get_images_fold({'fold1', 'fold2', 'fold3'}, 
'defect*. jpg');
imagesFine4 = get_images_fold({'fold1', 'fold2', 'fold3'}, 'fine*. 
jpg');
%-------------
imagesDefect1 = get_images_fold({'fold2', 'fold3', 'fold4'}, 
'defect*. jpg');
imagesFinel = get images fold({'fold2', 'fold3', 'fold4'}', 'find4'}).jpg');
%-------------
imagesDefect2 = get_images_fold({'fold1', 'fold3', 'fold4'}, 
'defect*. jpg');
imagesFine2 = get imagesfold({'fold1}', 'fold3', 'fold4'), 'fine*.
jpg');
%-------------
imagesDefect3 = get_images_fold({'fold1', 'fold2', 'fold4'}, 
'defect*. jpg');
imagesFine3 = get imagesfold({'fold1', 'fold2', 'fold4'}), 'fine*.jpg');
%-------------------
CT f fold4 = get CT([512 512], imagesFine fold4. img);
CT d fold4 = get CT([512 512], imagesDefect fold4. img);
%---------------------------
CT f fold1 = get CT([512 512], imagesFine fold1. img);
CT d fold1 = get CT([512 512], imagesDefect fold1. img);
%---------------------------
CT_f_fold2 = get_CT([512 512], imagesFile_fold2. img);CT d fold2 = get CT([512 512], imagesDefect fold2. img);
%---------------------------
CT f fold3 = get CT([512 512], imagesFine fold3. img);
CT d fold3 = get CT([512 512], imagesDefect fold3. img);
%---------------------------
%-------------------------
FE_f4_l = get_FE(CT_f_f) = 1, 'curva');FE_d4 lev1 = get FE(CT_d fold4. curva, 1, 'curva');
%---------------------------
FE_f1_lev1 = get_FE(CT_f_fold1. curva, 1, 'curva');
FE d1 lev1 = get FE(CT d fold1. curva, 1, 'curva');
%-------------------------
FE_f2_lev1 = get_FE(CT_f_fold2. curva, 1, 'curva');
FE_d2_lev1 = get_FE(CT_d_fold2. curva, 1, 'curva');
<u>%----------------------</u>
FE_f3_lev1 = get_FE(CT_f_fold3. curva, 1, 'curva');
FE_d3_lev1 = get_FE(CT_d_fold3. curva, 1, 'curva');
%-------------------------
Trainning
```
120

%-------------------------- LDA\_t1 = train\_LDA(FE\_d1\_lev1, FE\_f1\_lev1, {'std', 'energy', 'mean', 'entropy'});  $8 - - - - - - - - - -$ LDA t2 = train LDA(FE d2 lev1, FE f2 lev1, {'std', 'energy', 'mean', 'entropy'}); %-------------------- LDA t3 = train LDA(FE d3 lev1, FE f3 lev1, {'std', 'energy', 'mean', 'entropy'}); %---------------------- LDA t4 = train LDA(FE d4 lev1, FE f4 lev1, {'std', 'energy', 'mean', 'entropy'}); %Testing lda  $c = LDA$  accuracy(LDA t1, '\*. jpg', [512 512], 1, 'curva', {'std', 'energy', 'mean', 'entropy'}, {'fold4'}); %---------------------- lda  $c = LDA_a$ ccuracy(LDA\_t2, '\*. jpg', [512 512], 1, 'curva', {'std', 'energy', 'mean', 'entropy'}, {'fold1'}); %-------------------- lda  $c = LDA$  accuracy(LDA t3, '\*. jpg', [512 512], 1, 'curva', {'std', 'energy', 'mean', 'entropy'}, {'fold2'}); %--------------------- lda  $c = LDA$  accuracy(LDA t4, '\*. jpg', [512 512], 1, 'curva', {'std', 'energy', 'mean', 'entropy'}, {'fold3'});

# Skripsi Jaenudin

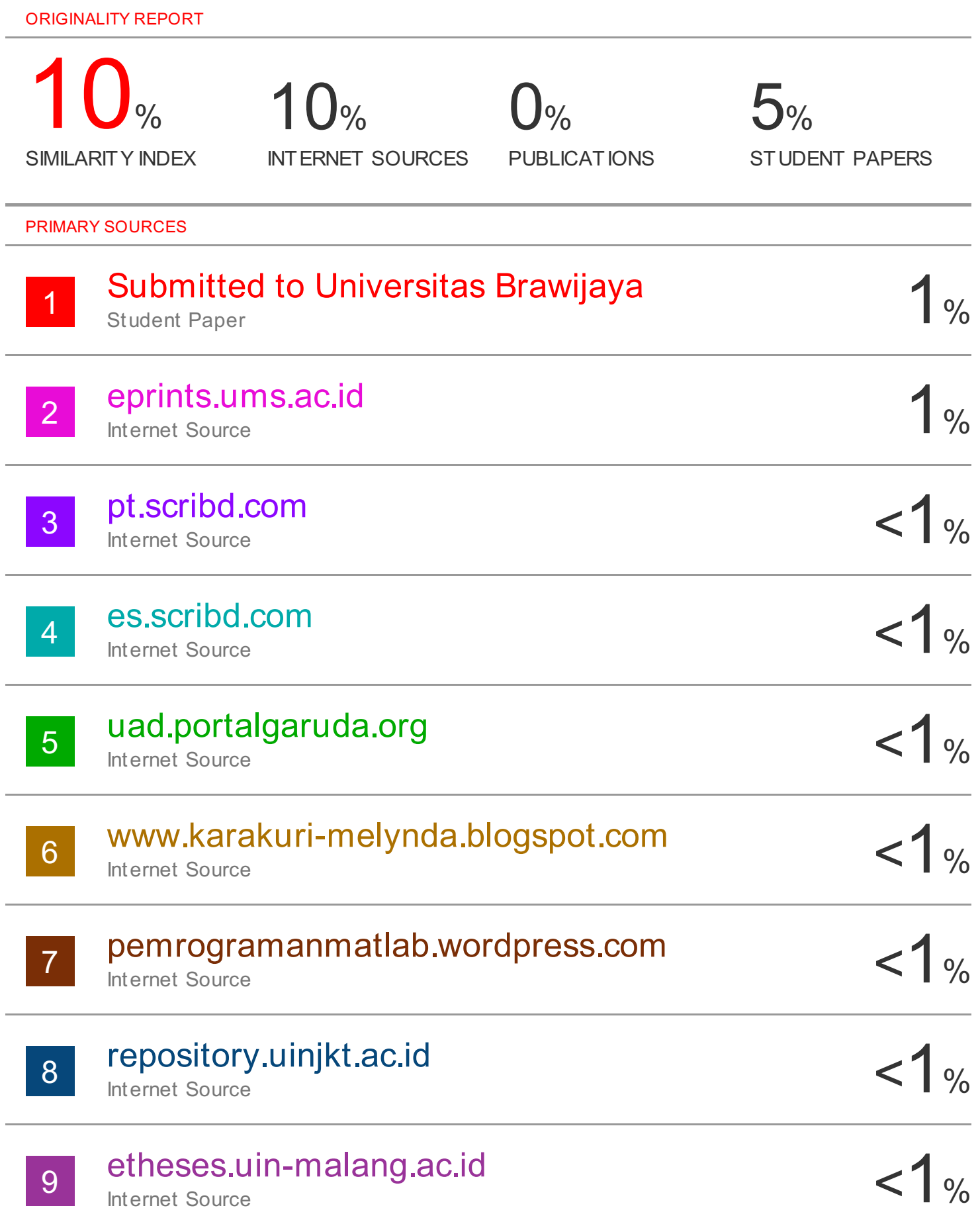

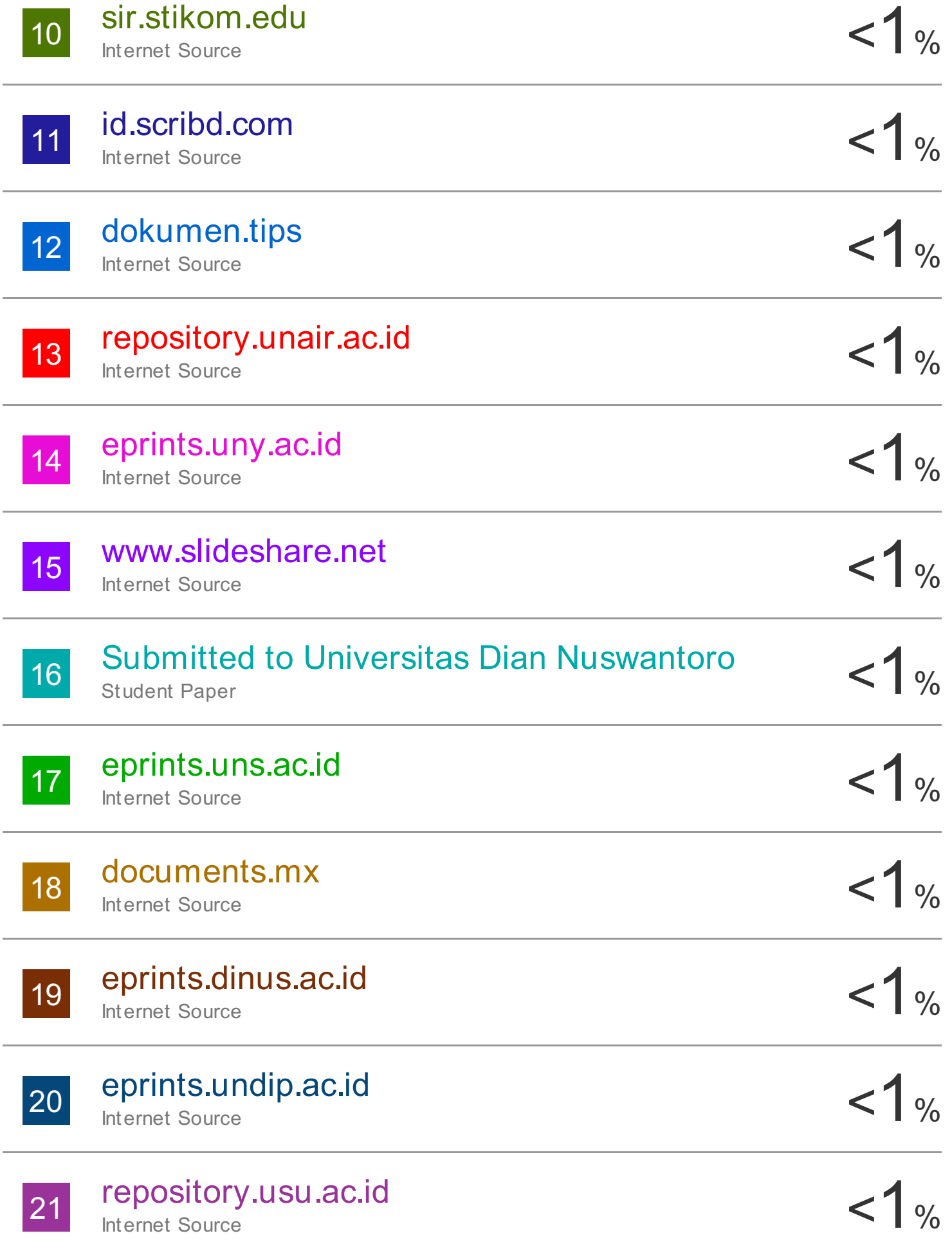

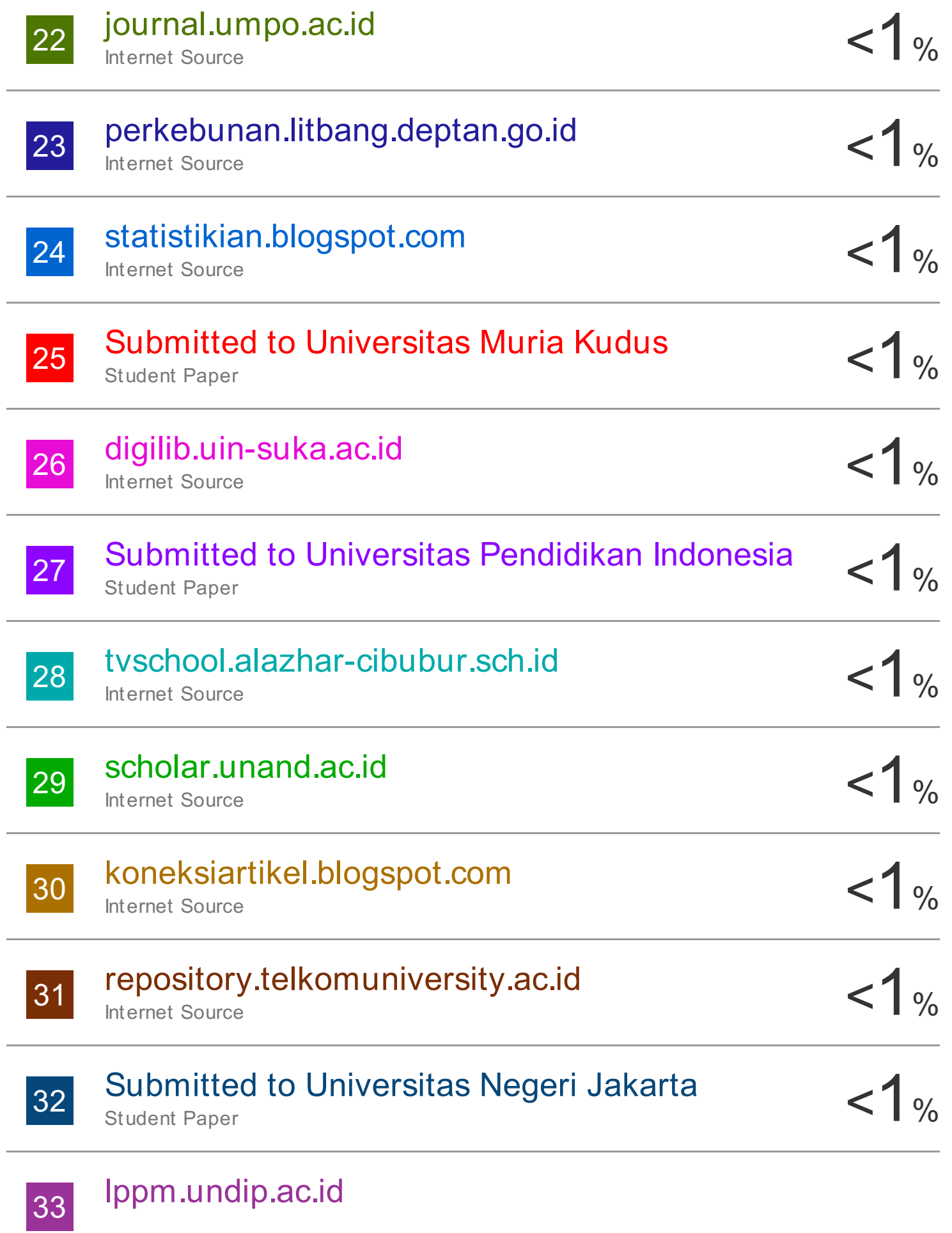

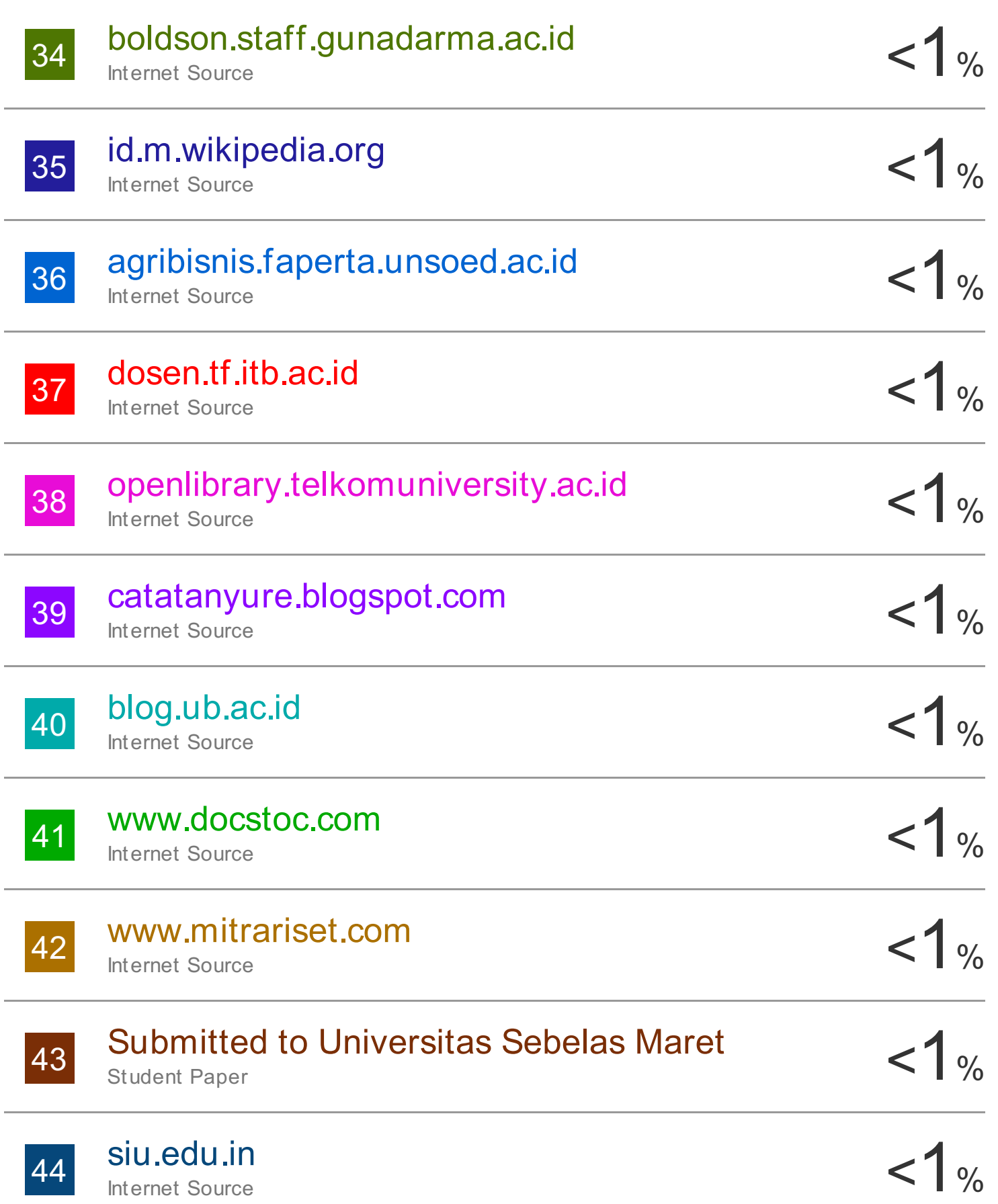

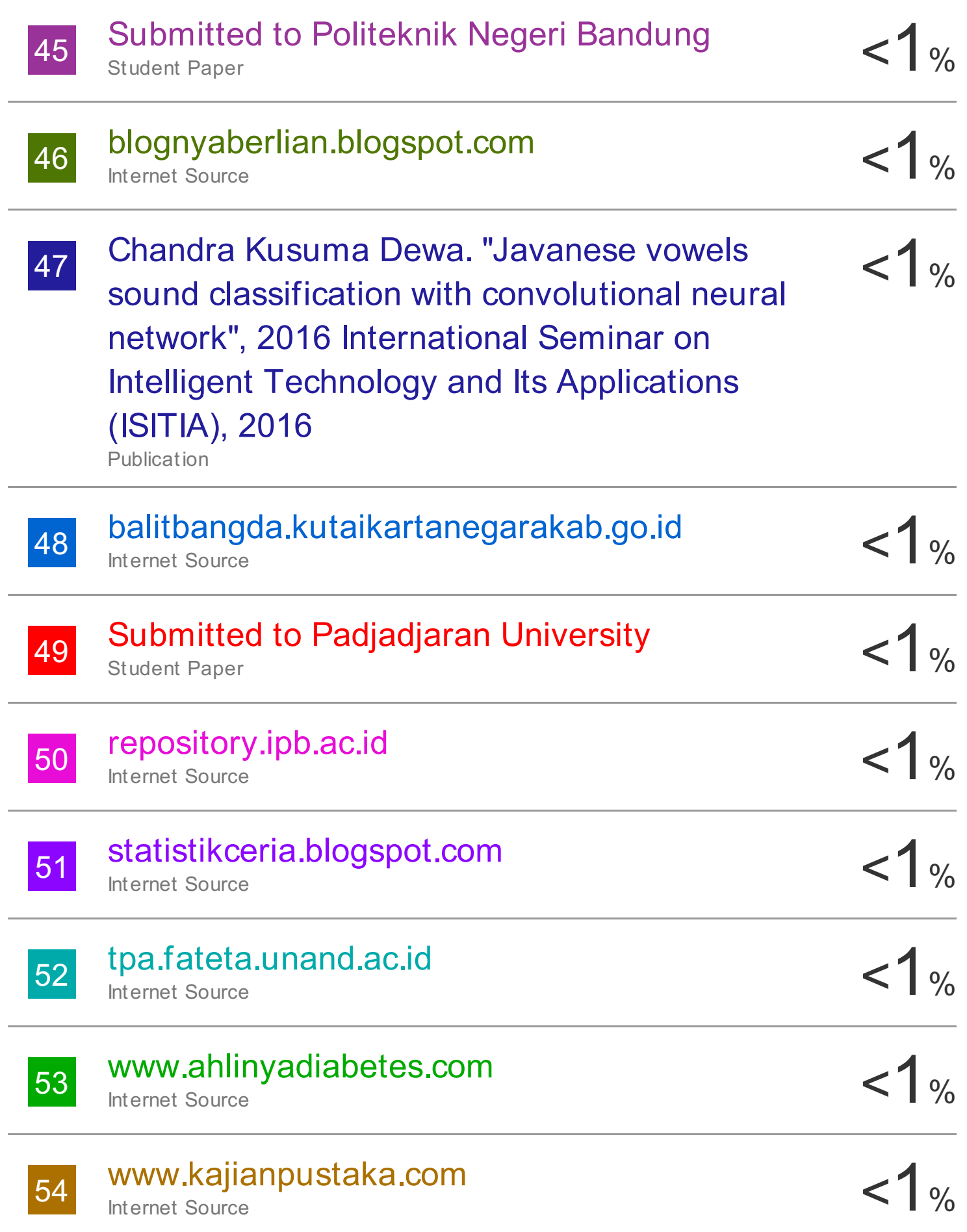

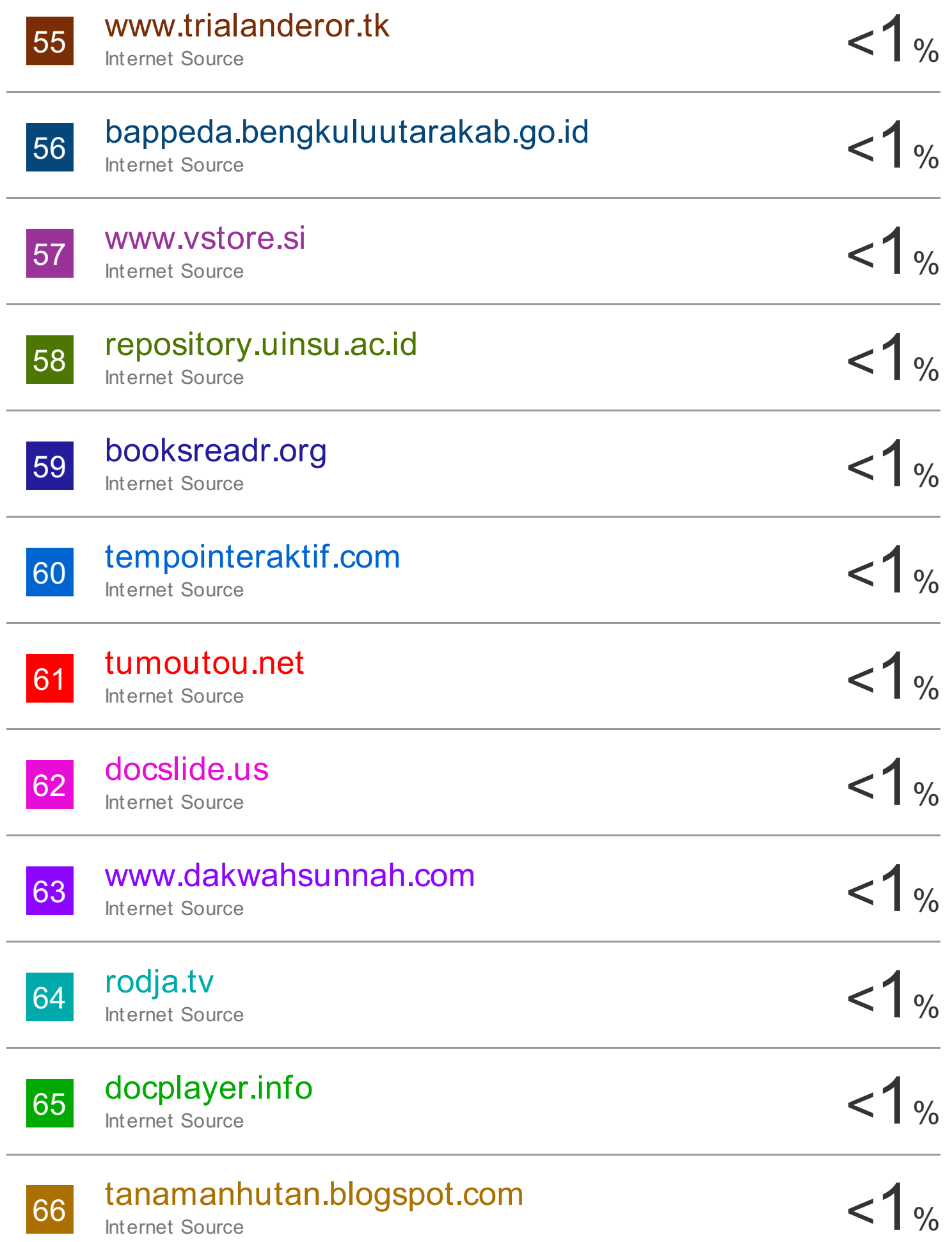

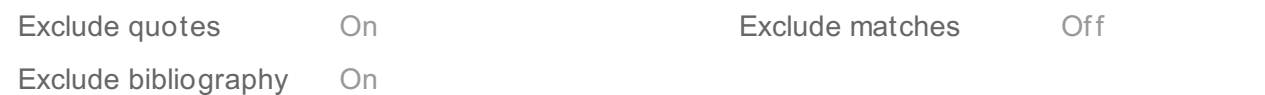